## SAP ABAP table ITAGCYHBNK {House Banks for Agencies}

**HRP1000**

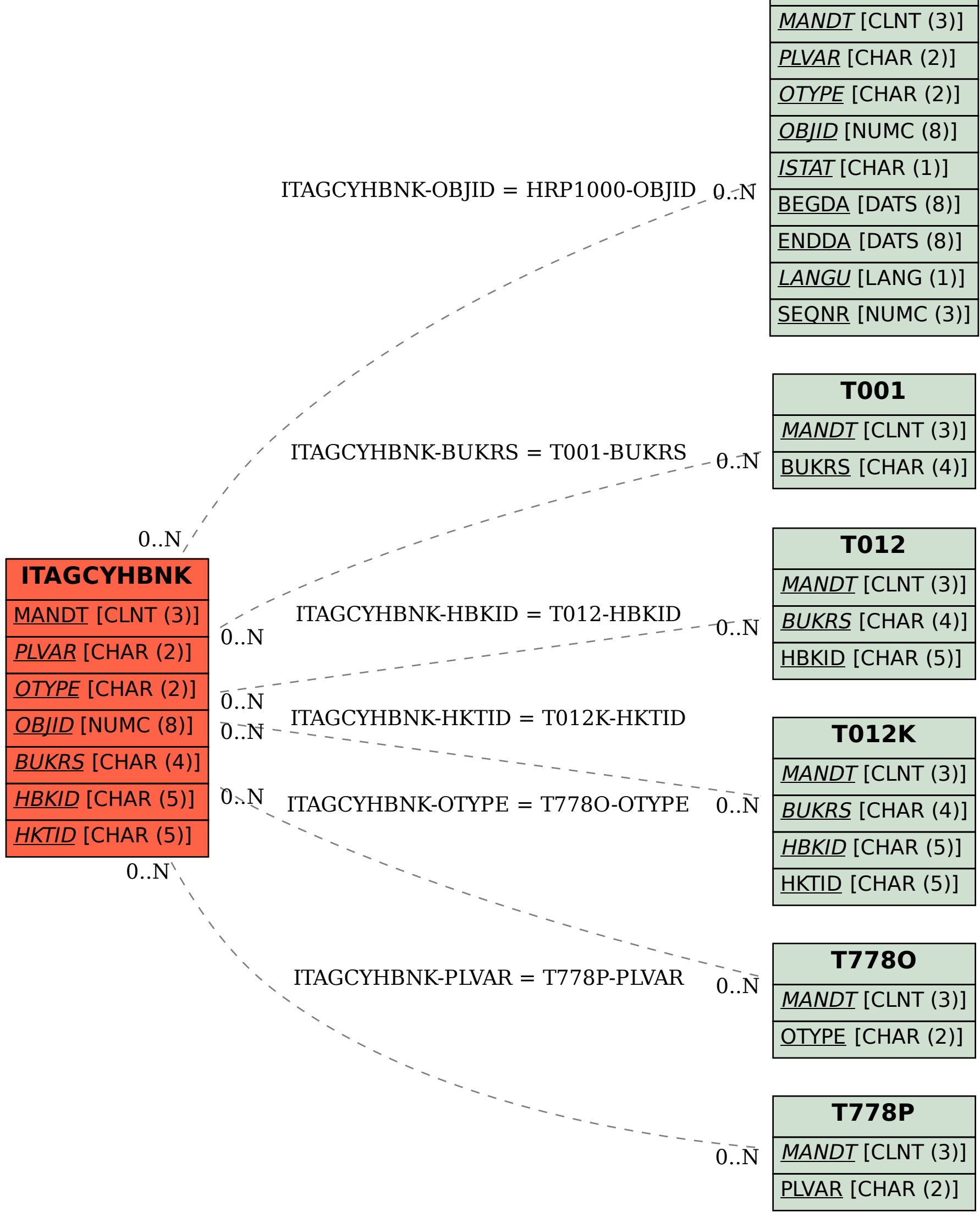